# Grundlagen: Algorithmen und Datenstrukturen

#### Prof. Dr. Hanjo Täubig

Lehrstuhl für Effiziente Algorithmen (Prof. Dr. Ernst W. Mayr) Institut für Informatik Technische Universität München

#### Sommersemester 2010

<span id="page-0-0"></span>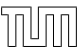

## **Übersicht**

<span id="page-1-0"></span>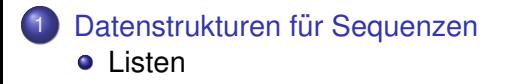

- // schneide  $\langle a, \ldots, b \rangle$  heraus  $Item < Elem > ap = a.prev;$  $Item < Elem > bn = b.next;$  $ap.next = bn;$  $bn.prev = ap;$
- // füge  $\langle a, \ldots, b \rangle$  hinter t ein  $Item <$ Elem $>$  tn = t.next:  $b.next = tn$ : a.prev  $=$  t;  $t.next = a$ : ap.next = bn;<br>
bn.prev = ap;<br>
füge  $\langle a, \ldots, b \rangle$  hinter t ein<br>
ltem < Elem> tn = t.next;<br>
b.next = tn;<br>
a.prev = t;<br>
t.next = a;<br>
tn.prev = b;

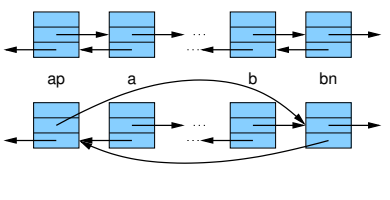

<span id="page-2-0"></span>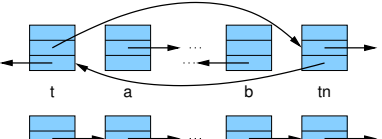

```
h: Item mit null
```

```
Methoden:
```
}

```
Item<Elem> head() {
 return h;
```
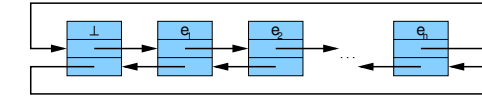

```
boolean isEmpty() {
  return (h.next == h);
}
```
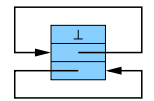

```
Item<Elem> first() {
 return h.next; // evt. ⊥
}
```

```
Item<Elem> last() {
```

```
return h.prev; \frac{1}{2} // evt. \perp
```
h: Item mit null

Methoden:

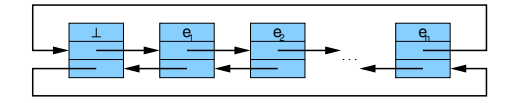

static void moveAfter (Item<Elem> b, Item<Elem> a) { // schiebe b hinter a splice(b, b, a); }

void moveToFront (Item<Elem> b) { // schiebe b ganz nach vorn moveAfter(b, head());

// analog moveToBack

Löschen und Einfügen von Elementen: mittels separater Liste freeList ⇒ bessere Laufzeit (Speicherallokation teuer)

```
static void remove(Item<Elem> b) {
  moveAfter(b, freeList.head());
}
```

```
void popFront() {
  remove(first());
}
```

```
void popBack() {
  remove(last());
```

```
static Item<Elem> insertAfter(Elem e, Item<Elem> a) {
  checkFreeList(); // u.U. Speicher allokieren
  Item <Elem> it = freeList.first();
  moveAfter(it, a);
  ite = e;
  return it;
}
```
static Item<Elem> insertBefore(Elem e, Item<Elem> b) { return insertAfter(e, b.prev); }

```
Doppelt verkettete Liste
```

```
void pushFront(Elem e) {
  insertAfter(e, head());
}
```

```
void pushBack(Elem e) {
  insertAfter(e, last());
}
```
Manipulation ganzer Listen:

Trick: verwende Dummy-Element

```
Item<Elem> findNext(Elem x, Item<Elem> from) {
  h.e = x;
  while (from.e != x)
    from = from.next;
  h.e = null;return from;
```
#### Einfach verkettete Liste

```
class SItem<Elem> {
  Elem e;
```

```
SItem<Elem> h;
```
}

}

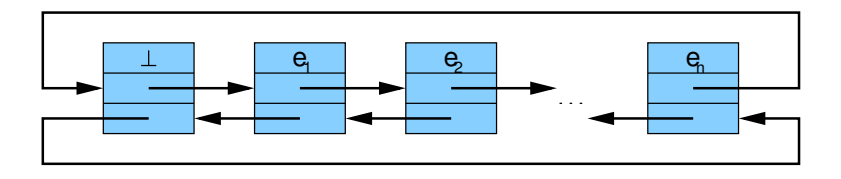

class SList<Elem> {

SItem<Elem> h;

. . . weitere Variablen und Methoden . . .

## Einfach verkettete Liste

static void splice(SItem ap, SItem b, SItem t) {

```
SItem a = ap.next;
  ap.next = b.next;b.next = t.next;t.next = a;
}
```
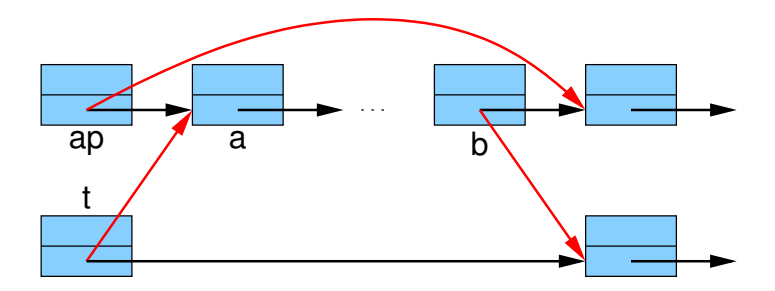

### Einfach verkettete Liste

- findNext sollte evt. auch nicht den nächsten Treffer, sondern dessen Vorgänger liefern (damit man das gefundene Item auch löschen kann, Suche könnte dementsprechend erst beim Nachfolger des gegebenen Items starten)
- auch einige andere Methoden brauchen ein modifiziertes Interface
- <span id="page-11-0"></span>sinnvoll: Pointer zum letzten Item
- $\Rightarrow$  pushBack in  $O(1)$